# **CSE 3302 Lab Assignment 1**

## Due February 12, 2013

### **Goal:**

Understanding of Pascal and elementary compiler/interpreter concepts.

#### **Requirements:**

- 1. Add simple I/O to PL/0 (plzero.pas) as an input stream (in) and an output stream (out).
	- a. An integer may be read from the input stream by using in as an r-value.
	- b. An integer may be written to the output stream by using out as an l-value.
	- c. The actual input stream will be as integers, one per line. -999999 will end the stream and will be supplied to the PL/0 program once. Attempting to access the input stream after -999999 will abort. "?" should be used as a prompt.
	- d. The output stream will be integers written one per line. Each output line should begin with "!".
	- e. The output stream does not terminate.
	- f. "in" and "out" are identifiers for the streams. These are not reserved words and may be "masked" by other declarations.
- 2. Email your program to mehra.nourozborazjany@mavs.uta.edu by 10:45 a.m. on February 12, 2013.

#### **Getting Started:**

1. It is convenient to provide a source program and input to your compiled PL/0 interpreter by:

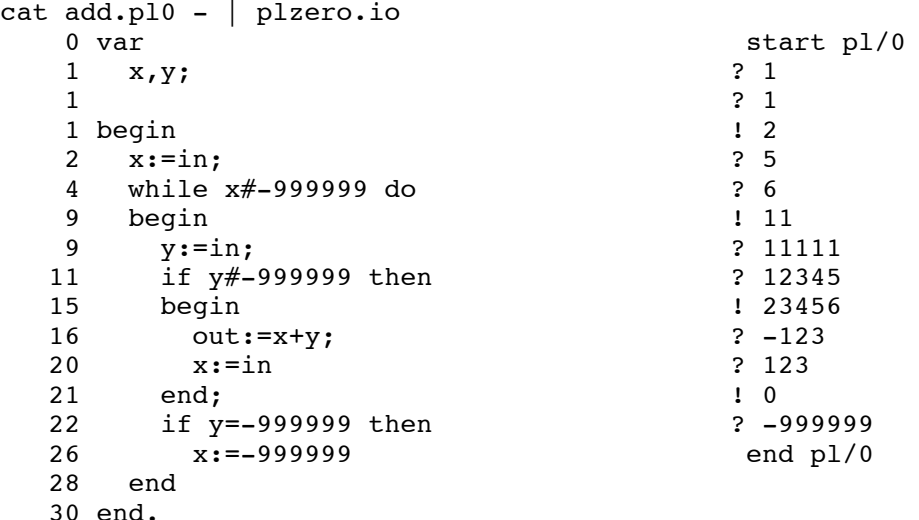

2. A few small corrections have been made to Wirth's PL/0 code, including using longints. The source is at:

http://ranger.uta.edu/~weems/NOTES3302/NEWNOTES/NOTES02/plzero.pas

3. You may reuse error numbers. For example, error 12 indicates "Assignment to constant or procedure is not allowed" and would also apply to "in  $:= \ldots$ ".